## Last updated 7/21/23

- Setting ROM values using constants
	- Create a constant signal and initialize with the ROM values
		- Note this is an exception to our requirement not to initialize values
		- signal name: type := (address/value list) ;
	- Specify the address and value

```
Address => Value
```
…

…

• User others to set unused locations others => Value

• Mux example

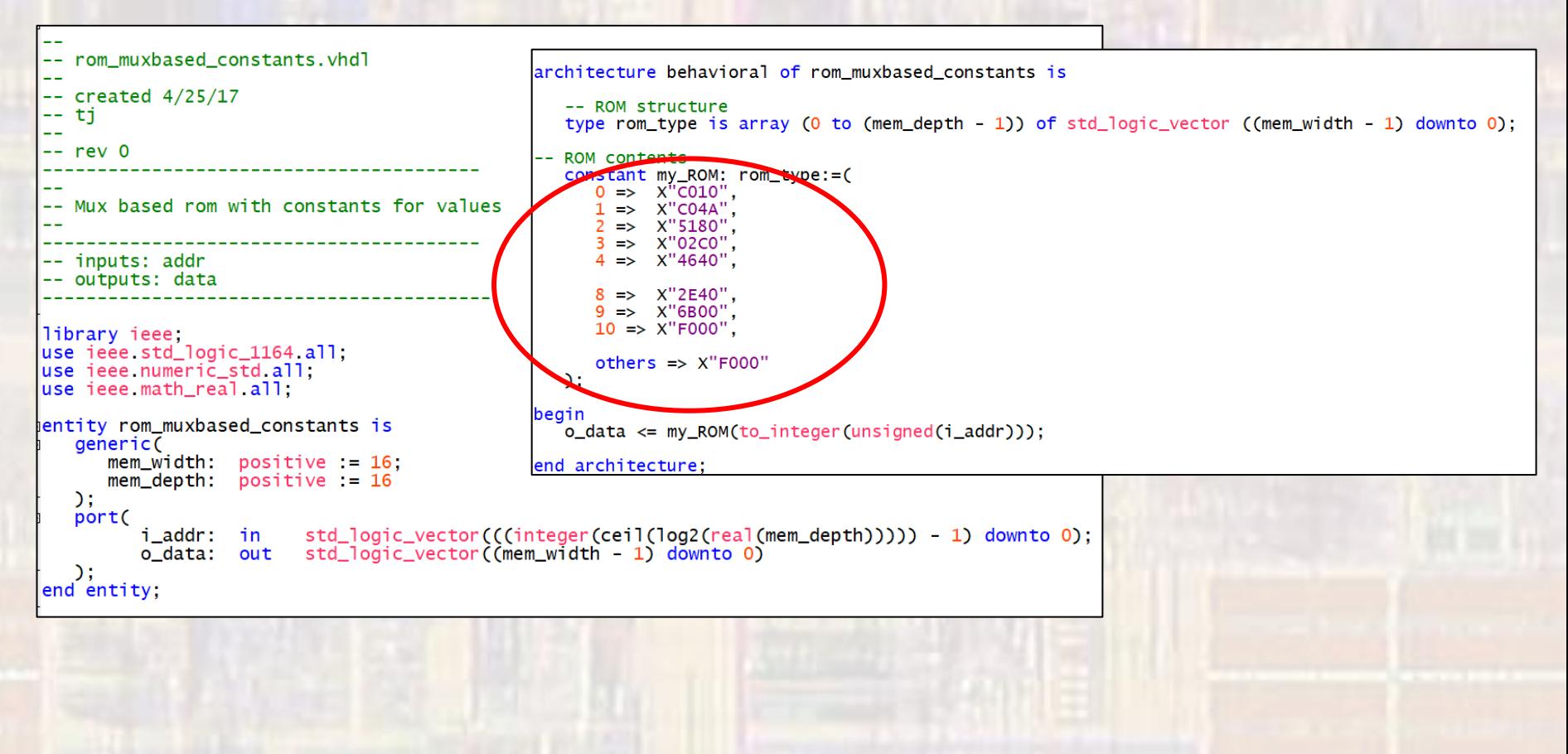

© tj

#### • Inferred example

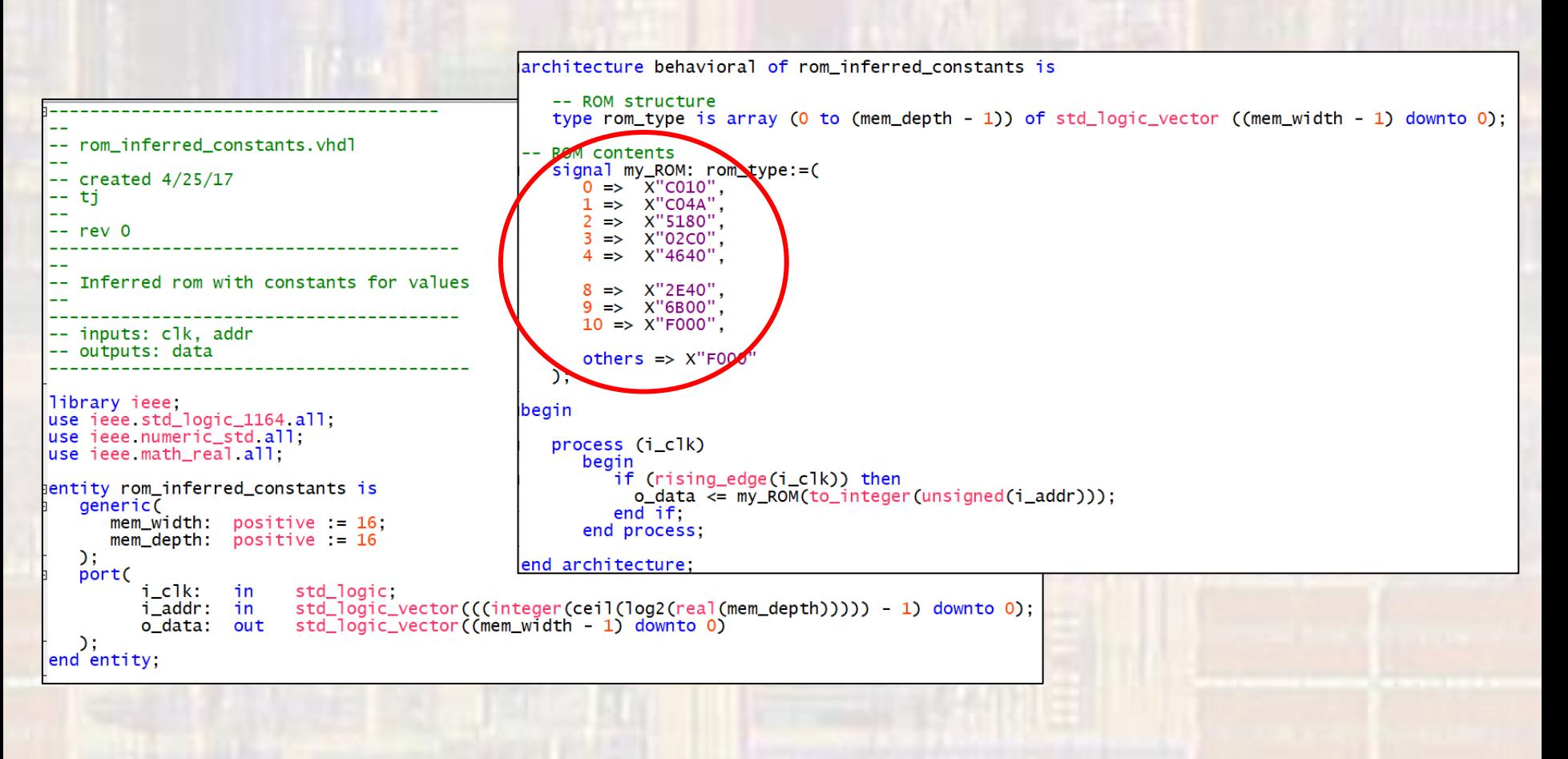

© tj